# **nag tanh (s10aac)**

### **1. Purpose**

**nag tanh (s10aac)** returns a value for the hyperbolic tangent,  $tanh x$ .

#### **2. Specification**

#include <nag.h> #include <nags.h>

double nag\_tanh(double x)

#### **3. Description**

The function calculates an approximate value for the hyperbolic tangent of its argument, tanh  $x$ .

For  $|x| \leq 1$  the function is based on a Chebyshev expansion.

For  $1 < |x| < E_1$  (where  $E_1$  is a machine-dependent constant),

$$
\tanh x = \frac{e^{2x} - 1}{e^{2x} + 1}.
$$

For  $|x| \ge E_1$ , tanh  $x = \text{sign } x$  to within the representation accuracy of the machine and so this approximation is used.

#### **4. Parameters**

**x**

Input: the argument  $x$  of the function.

# **5. Error Indications and Warnings**

None.

# **6. Further Comments**

#### **6.1. Accuracy**

If  $\delta$  and  $\epsilon$  are the relative errors in the argument and the result respectively, then in principle,

$$
|\epsilon| \simeq \left| \frac{2x}{\sinh 2x} \delta \right|.
$$

That is, a relative error in the argument, x, is amplified by a factor approximately  $2x/\sinh 2x$  in the result.

The equality should hold if  $\delta$  is greater than the **machine precision** ( $\delta$  due to data errors etc.), but if  $\delta$  is due simply to the round-off in the machine representation, it is possible that an extra figure may be lost in internal calculation round-off.

It should be noted that this factor is always less than or equal to 1.0 and away from  $x = 0$  the accuracy will eventually be limited entirely by the *machine precision*.

#### **6.2. References**

Abramowitz M and Stegun I A (1968) Handbook of Mathematical Functions Dover Publications, New York ch 4.5 p 83.

#### **7. See Also**

None.

# **8. Example**

The following program reads values of the argument  $x$  from a file, evaluates the function at each value of x and prints the results.

# **8.1. Program Text**

```
/* nag_tanh(s10aac) Example Program
 *
 * Copyright 1990 Numerical Algorithms Group.
 *
 * Mark 2 revised, 1992.
 */
#include <nag.h>
#include <stdio.h>
#include <nag_stdlib.h>
#include <nags.h>
main()
{
  double x, y;
  /* Skip heading in data file */
  Vscanf("%*[^\n]");
  Vprintf("s10aac Example Program Results\n");<br>Vprintf("x");
  Vprintf(" x \quad y \n\infty);
  while (scanf("%lf", &x) != EOF)
    {
      y = s10aac(x);
      Vprintf("%12.1f%12.5f\n", x, y);
    }
  exit(EXIT_SUCCESS);
}
```
**8.2. Program Data**

s10aac Example Program Data  $-20.0$ -5.0 0.5 5.0

# **8.3. Program Results**

s10aac Example Program Results

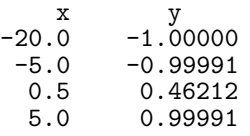